# **CBSE | DEPARTMENT OF SKILL EDUCATION**

# **WEB APPLICATION (SUBJECT CODE 803)**

## **Marking Scheme for Sample Question Paper Class XII (Session 2020-2021)**

#### **Max. Time: 3 Hours Mathematic Mathematic Mathematic Mathematic Mathematic Mathematic Mathematic Mathematic Mathematic Mathematic Mathematic Mathematic Mathematic Mathematic Mathematic Mathematic Mathematic Mathematic Math**

#### **General Instructions:**

- **1.** Please read the instructions carefully.
- **2.** This Question Paper consists of **24 questions** in two sections Section A & Section B.
- **3.** Section A has Objective type questions whereas Section B contains Subjective type questions.
- **4. Out of the given (6 + 18 =) 24 questions, a candidate has to answer (6 + 11 =) 17 questions in the allotted (maximum) time of 3 hours.**
- **5.** All questions of a particular section must be attempted in the correct order.

#### **6. SECTION A - OBJECTIVE TYPE QUESTIONS (30 MARKS):**

- **i.** This section has 06 questions.
- **ii.** There is no negative marking.
- **iii.** Do as per the instructions given.
- **iv.** Marks allotted are mentioned against each question/part.

#### **7. SECTION B – SUBJECTIVE TYPE QUESTIONS (30 MARKS):**

- **i.** This section contains 18 questions.
- **ii.** A candidate has to do 11 questions.
- **iii.** Do as per the instructions given.
- **iv.** Marks allotted are mentioned against each question/part.

# **SECTION A: OBJECTIVE TYPE QUESTIONS**

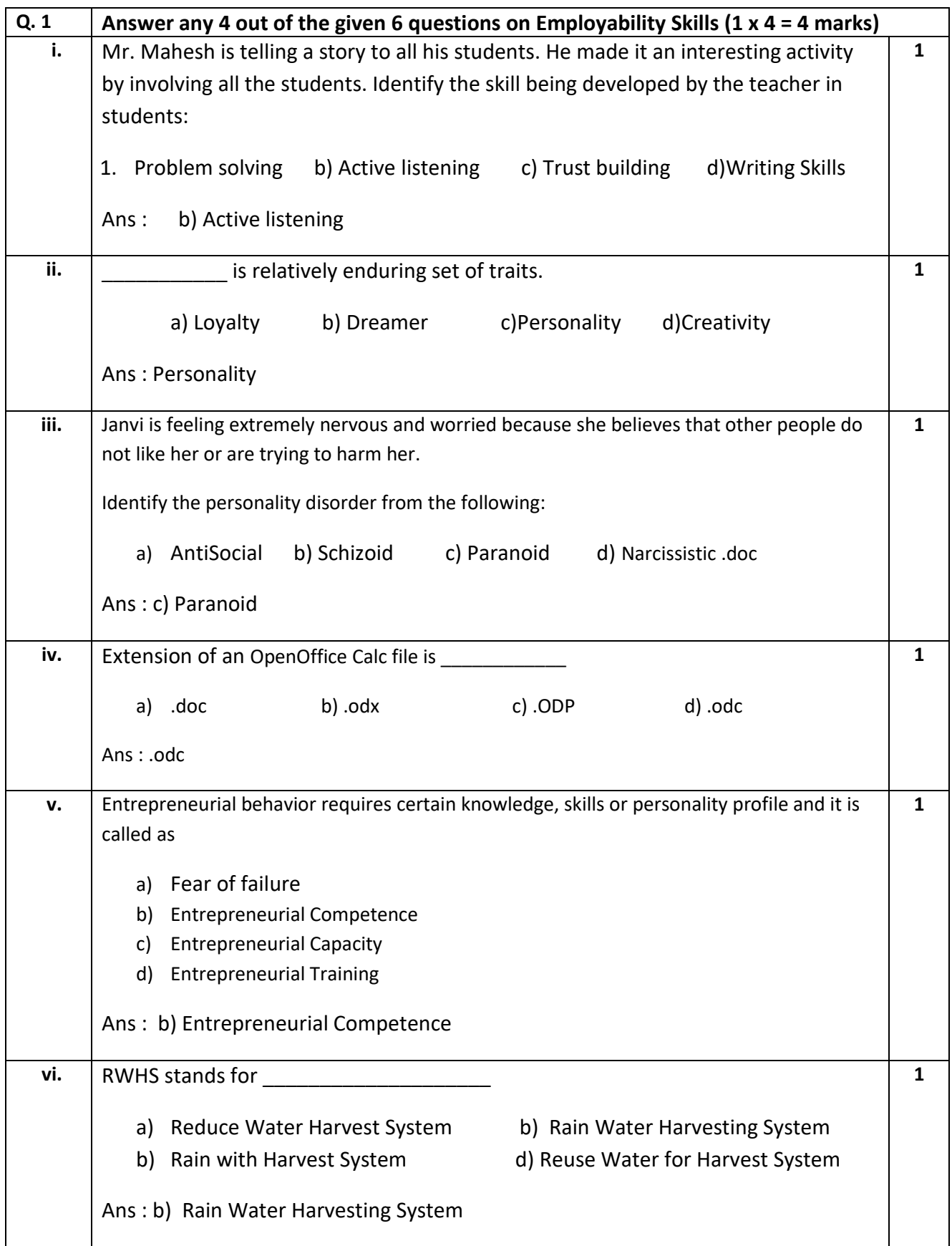

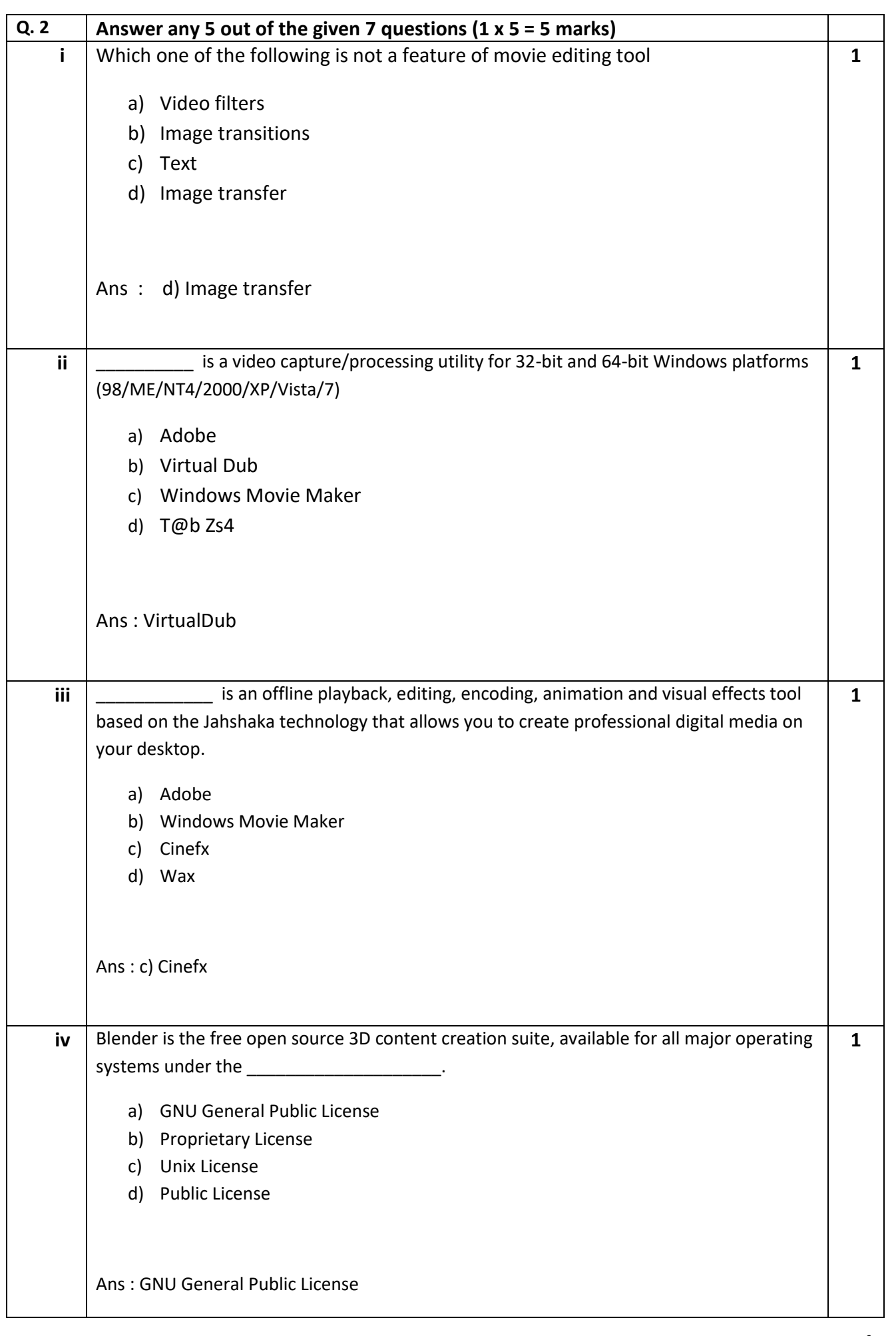

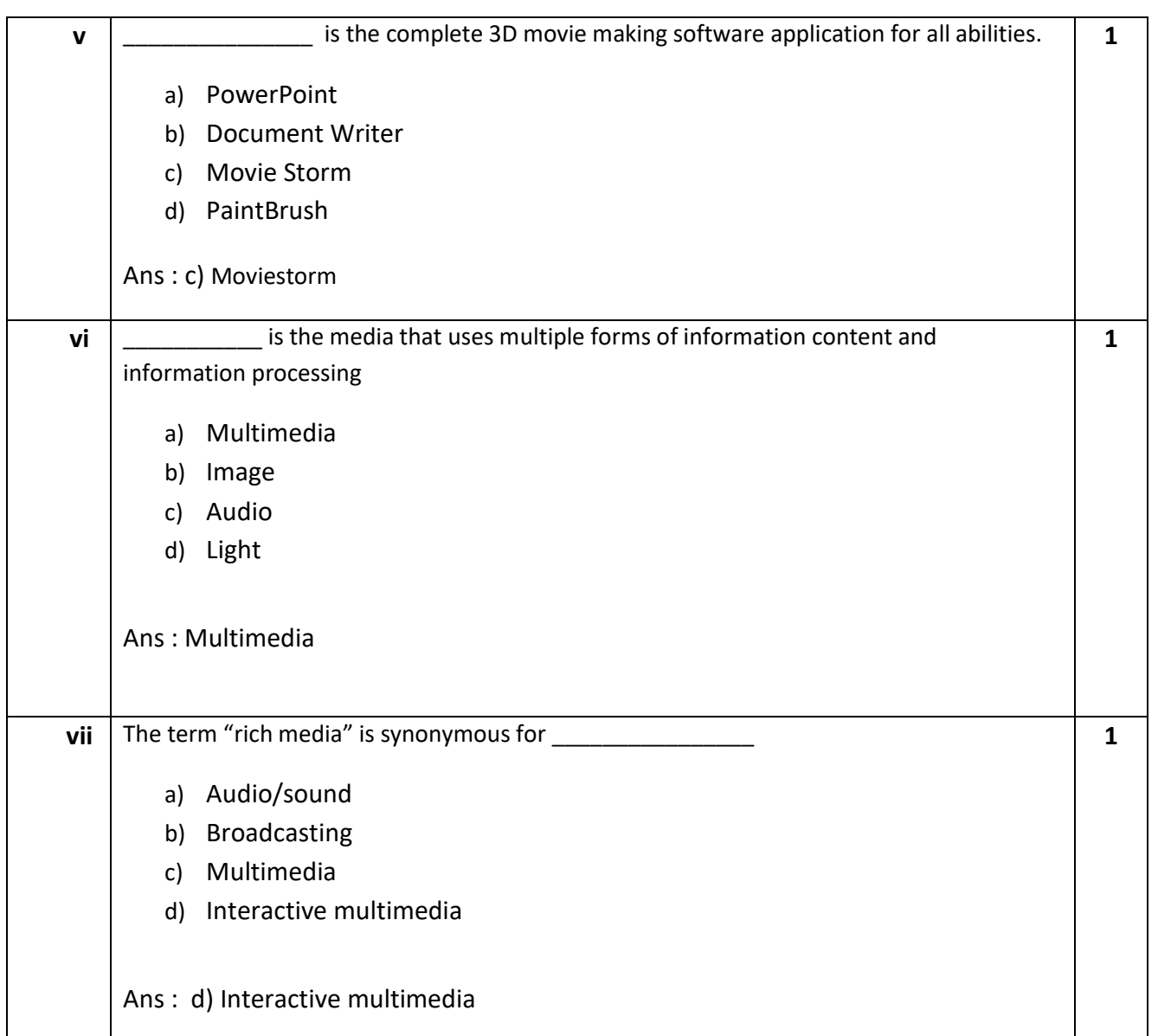

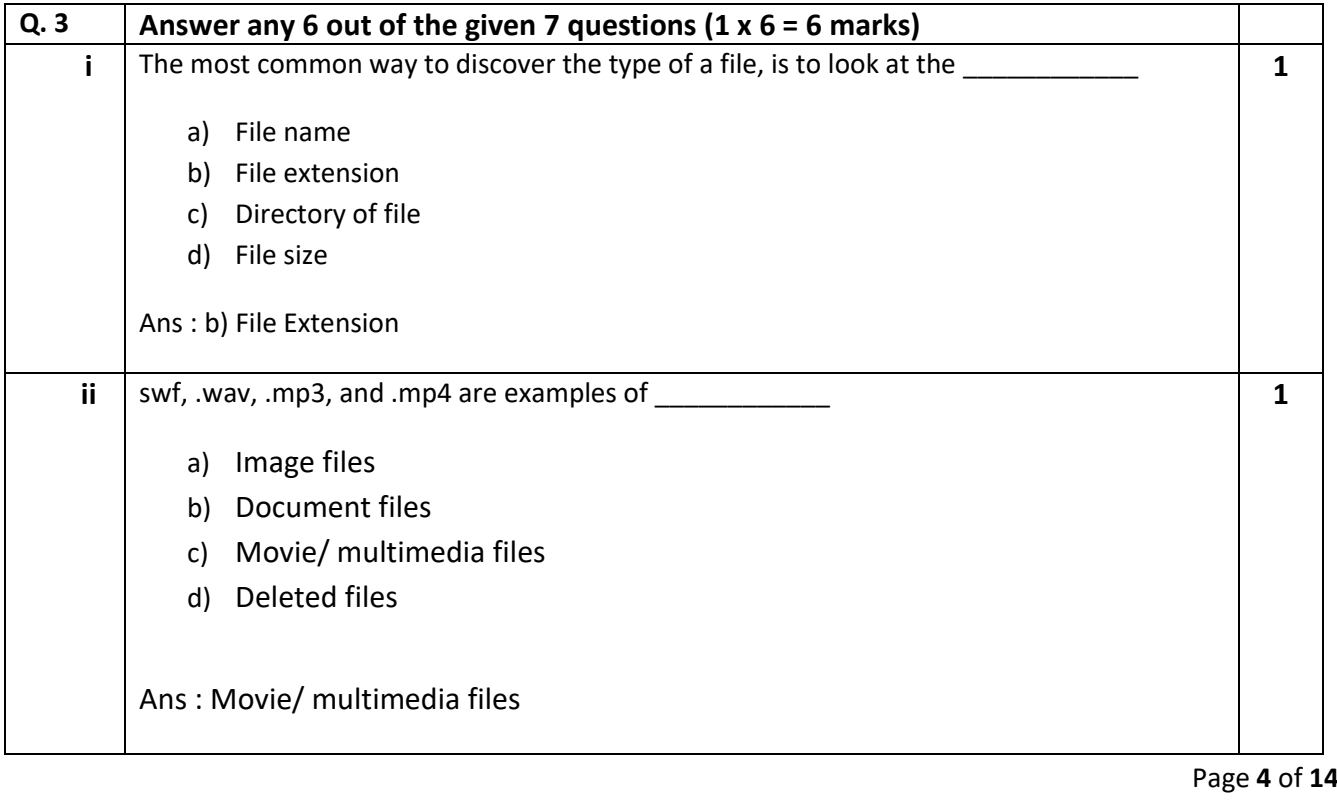

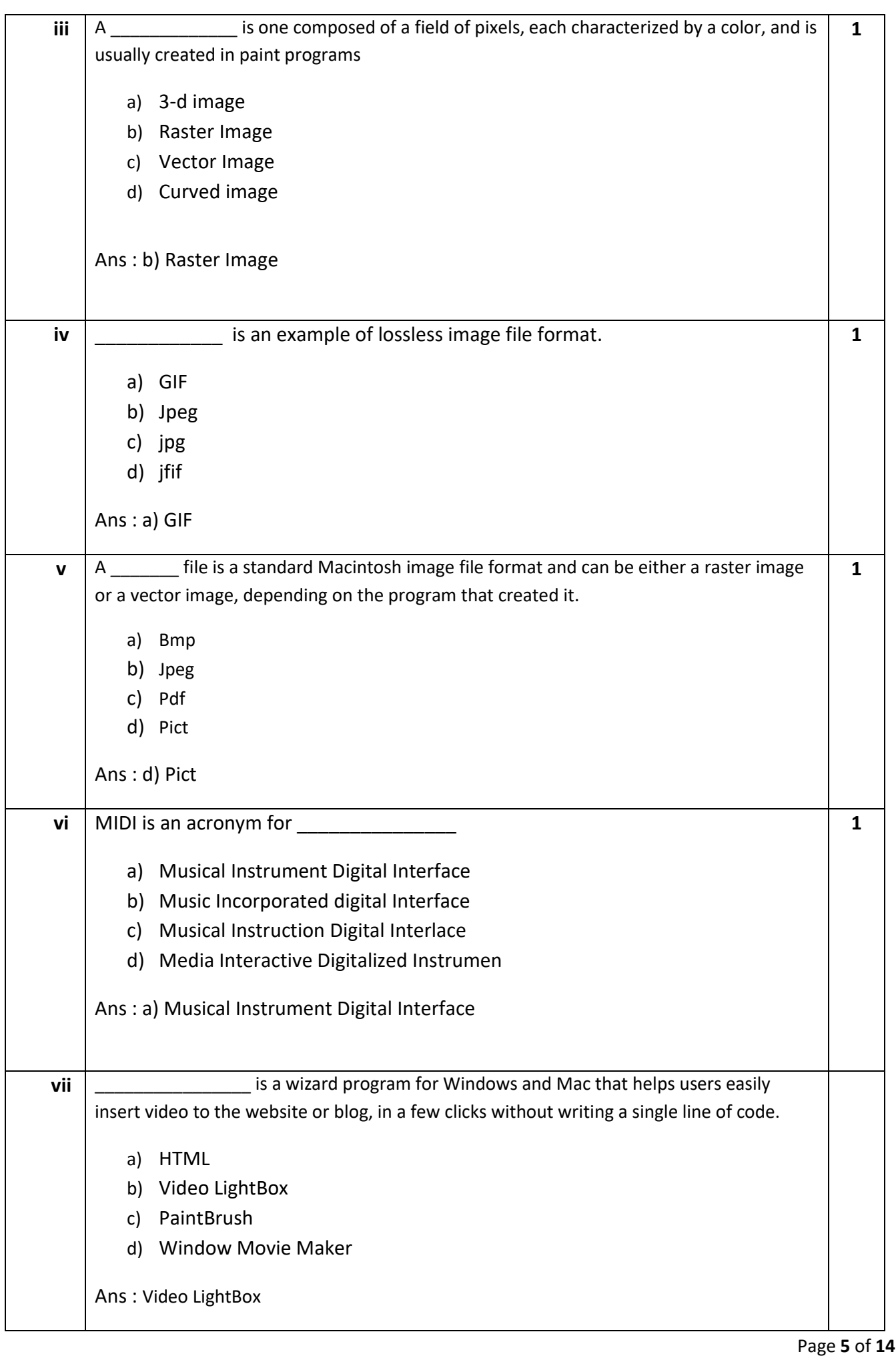

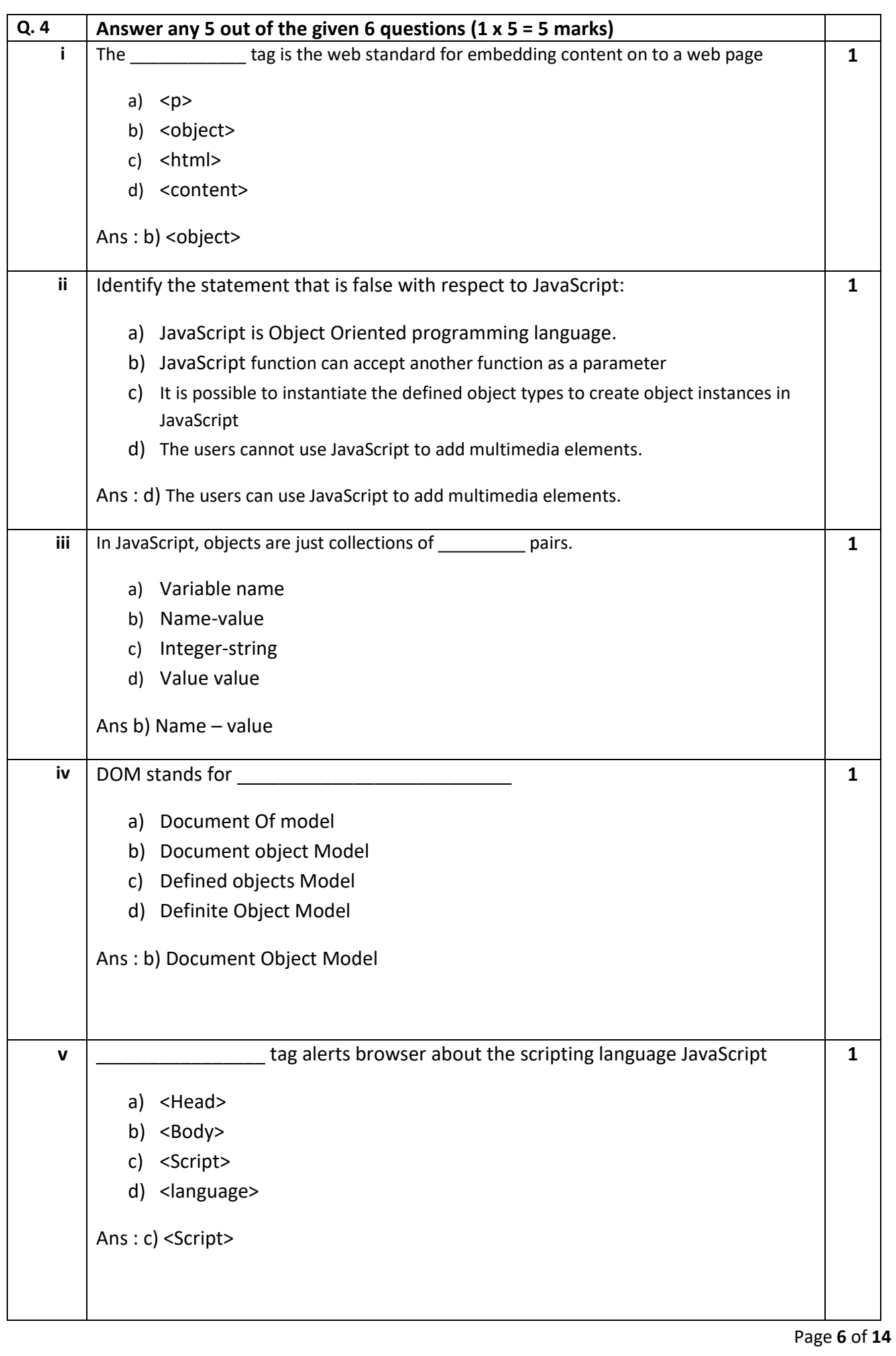

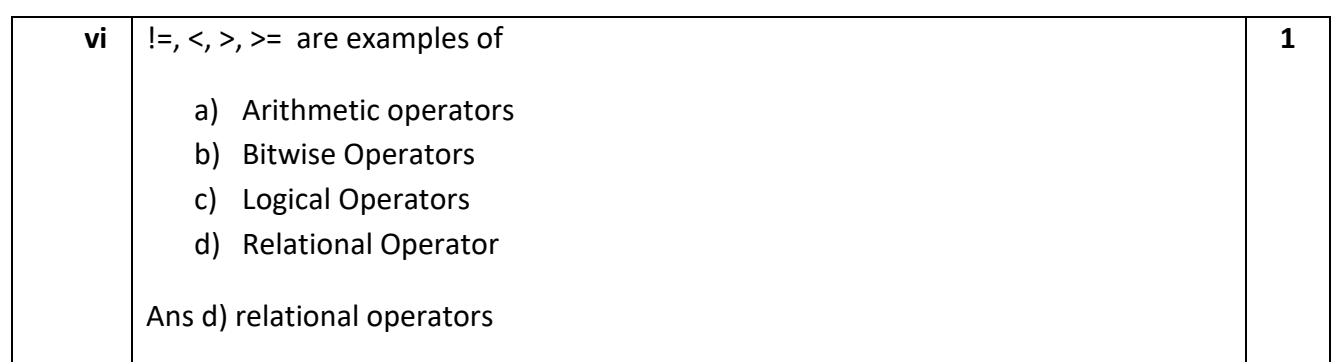

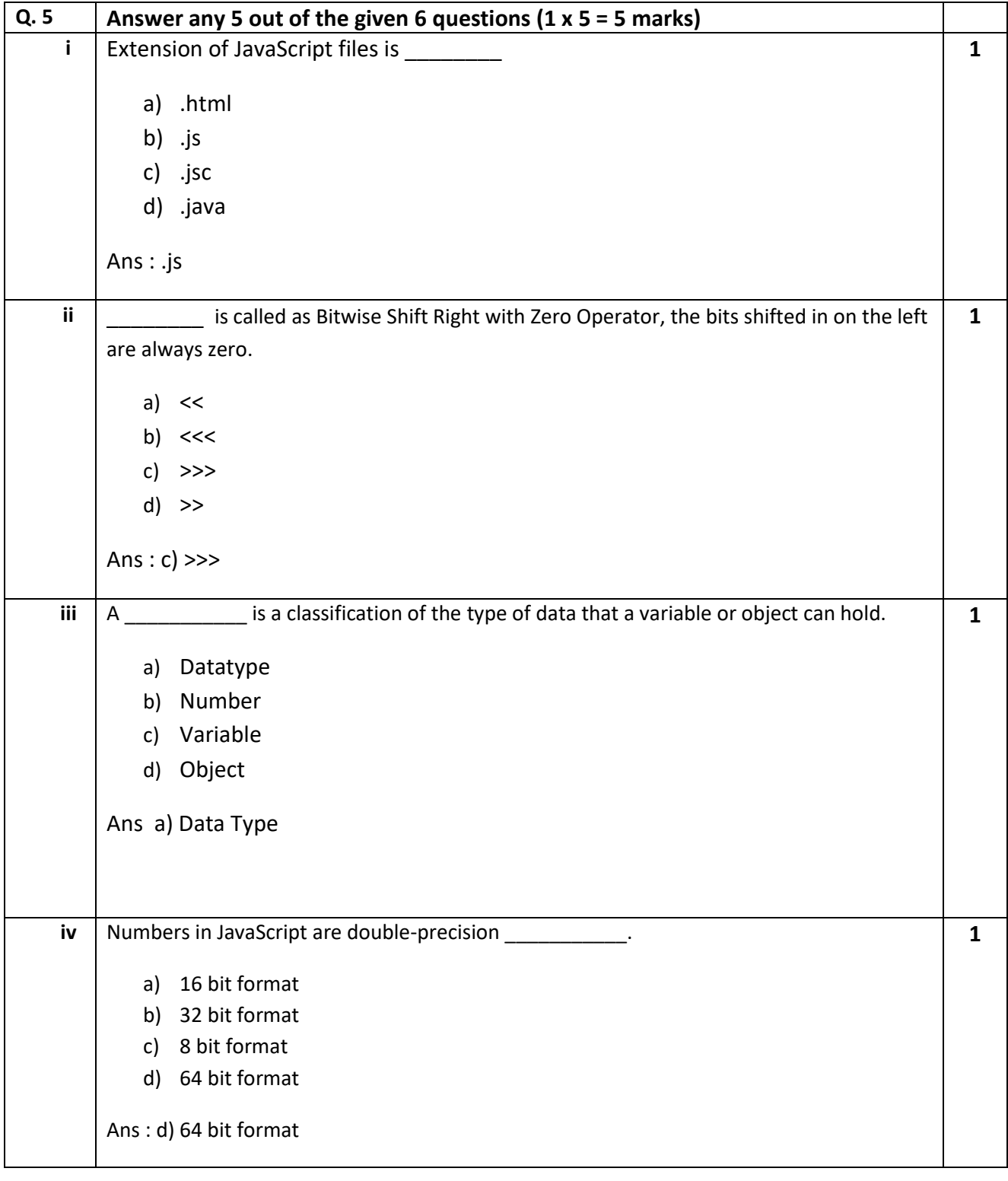

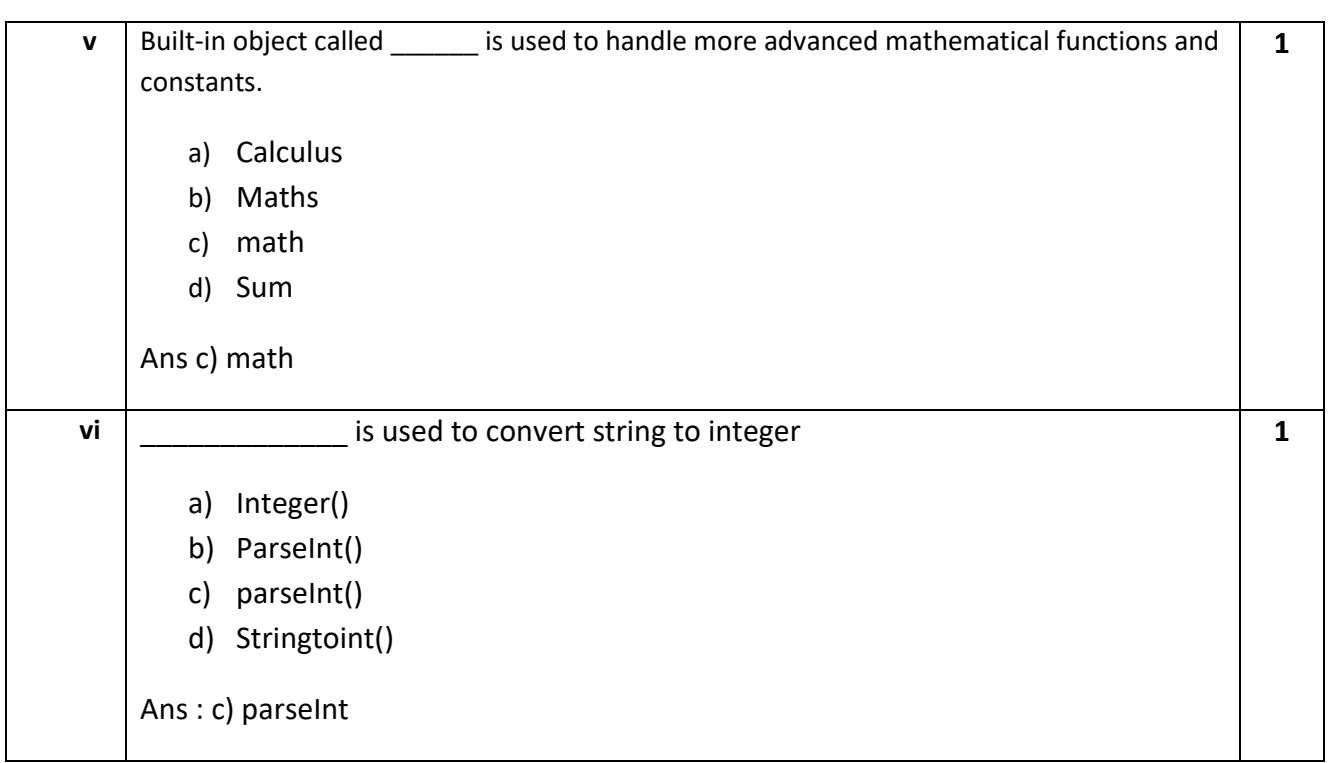

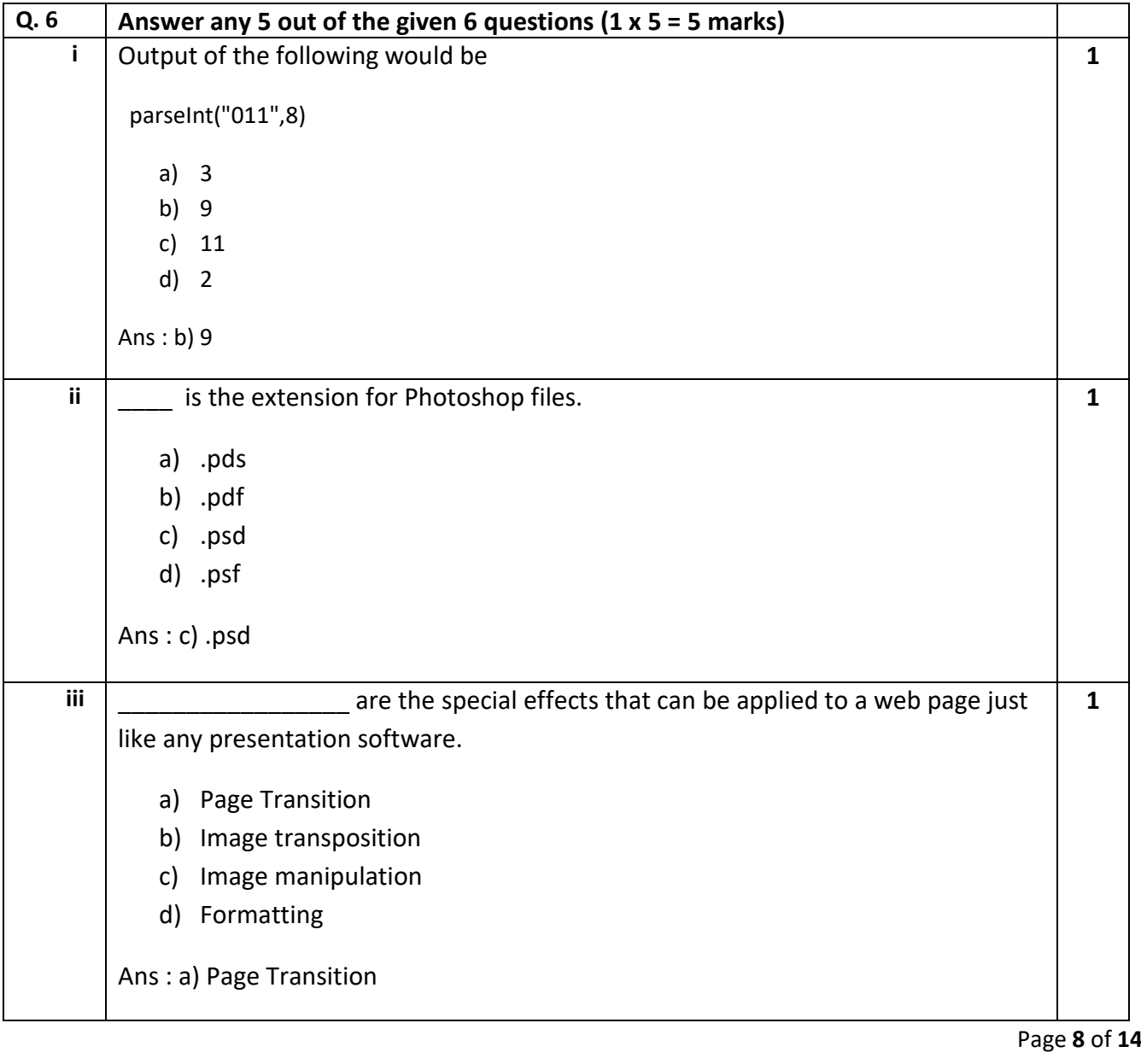

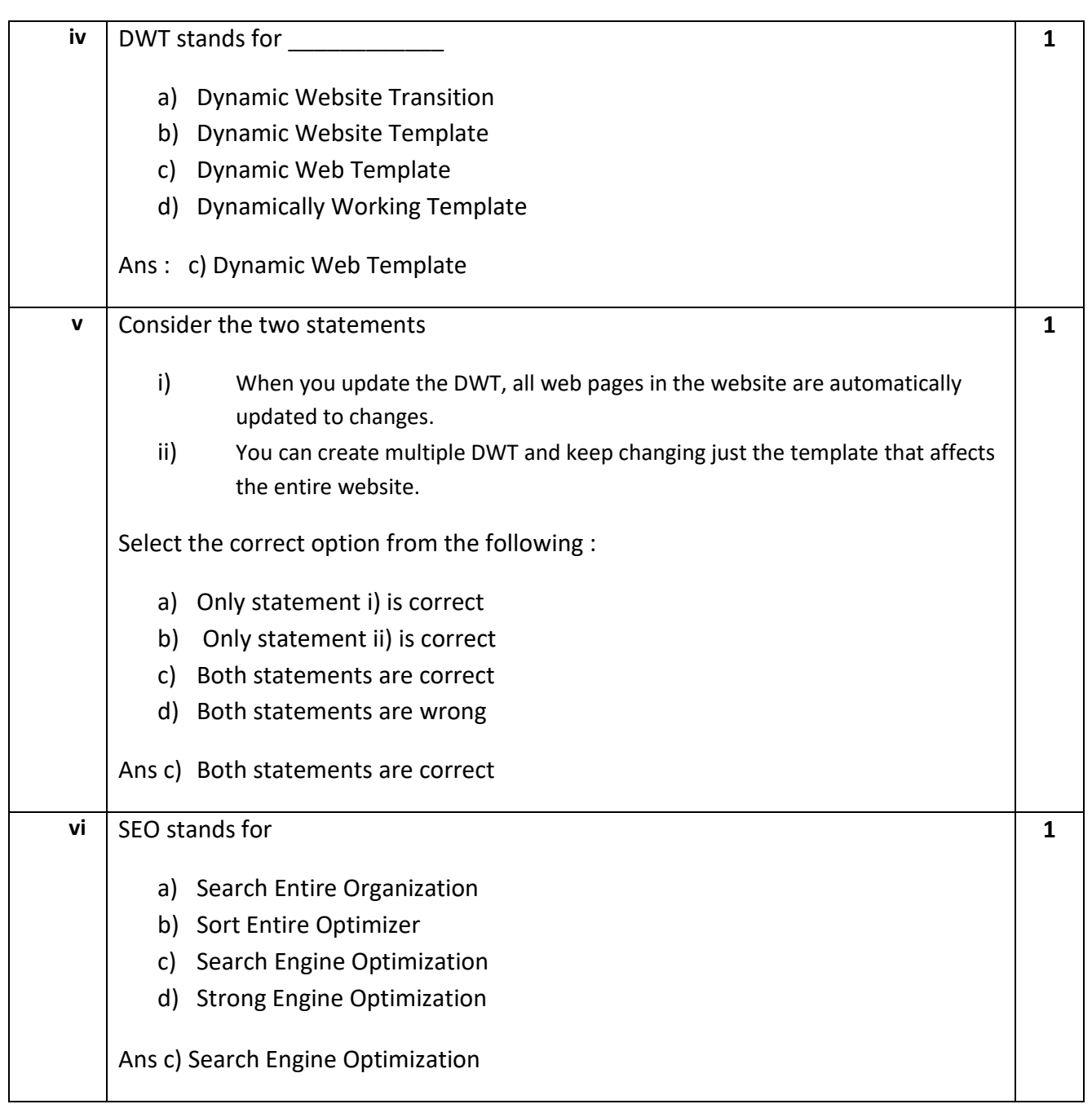

# **SECTION B: SUBJECTIVE TYPE QUESTIONS**

#### **Answer any 3 out of the given 5 questions on Employability Skills (2 x 3 = 6 marks) Answer each question in 20 – 30 words.**

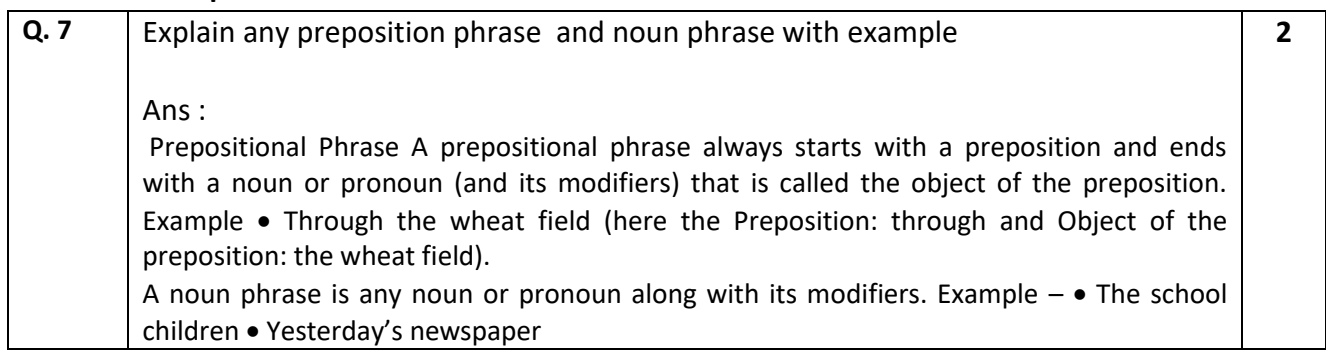

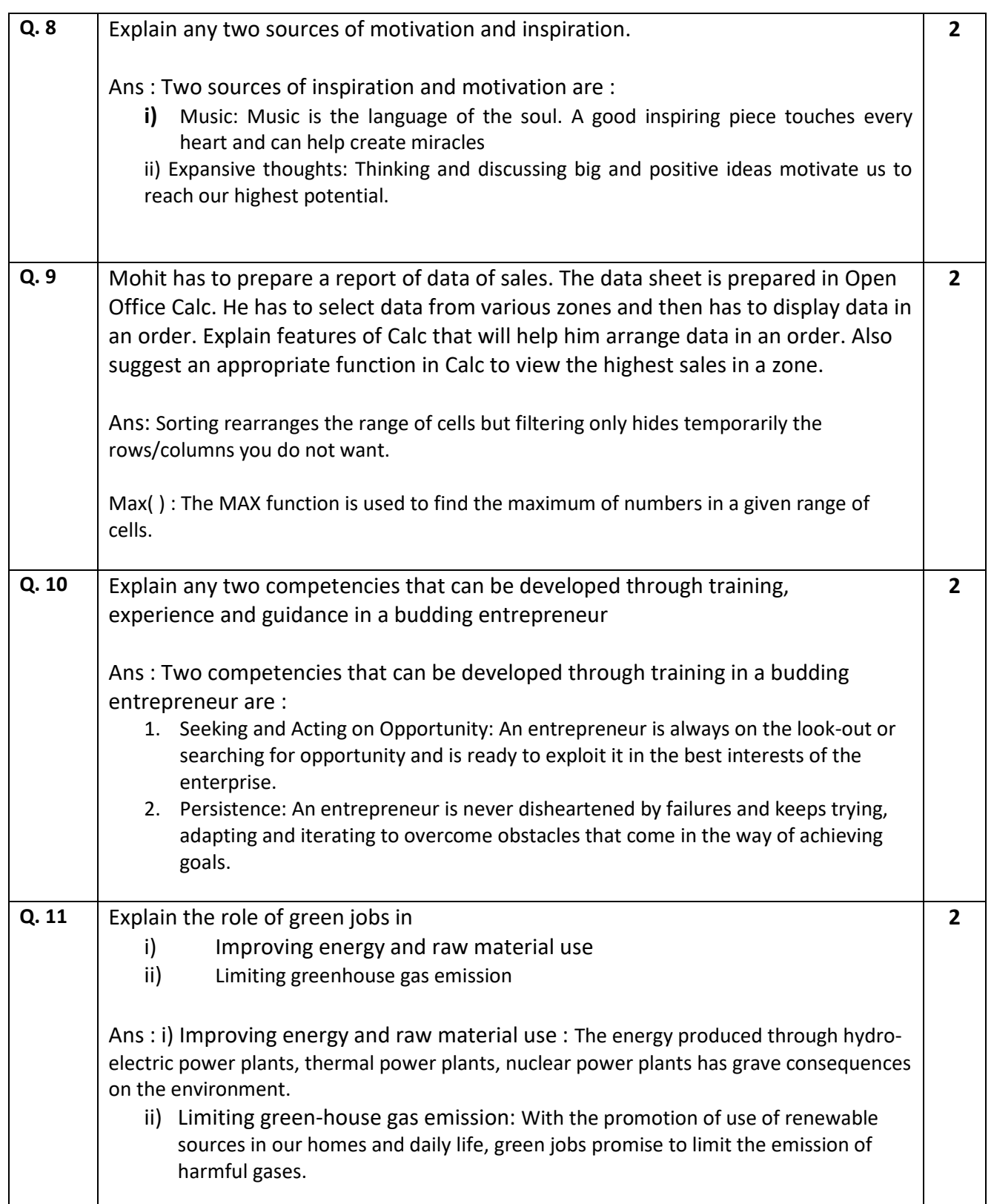

#### **Answer any 3 out of the given 5 questions in 20 – 30 words each (2 x 3 = 6 marks)**

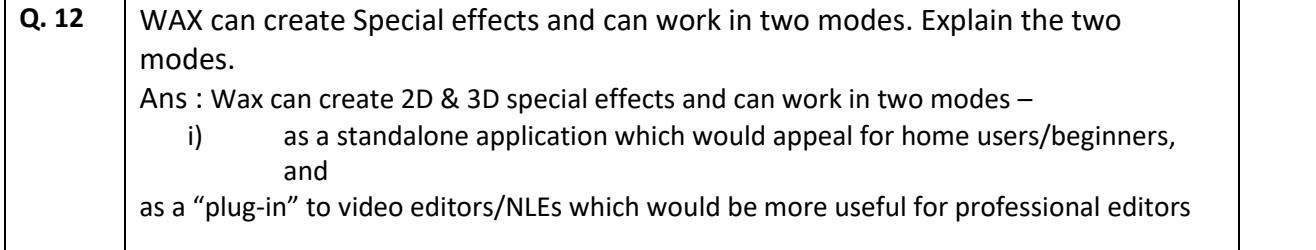

Page **10** of **14**

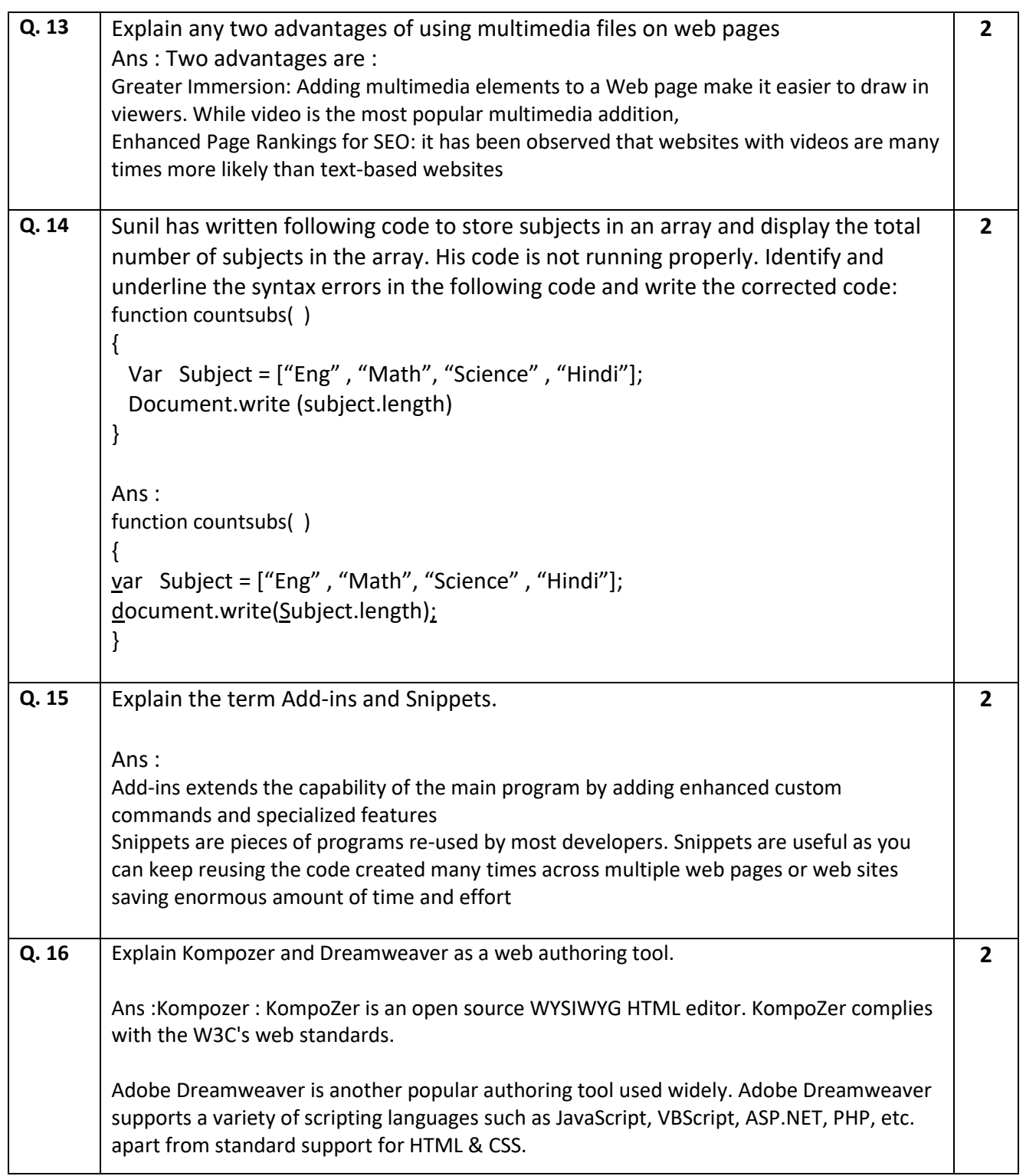

### **Answer any 2 out of the given 3 questions in 30– 50 words each (3 x 2 = 6 marks)**

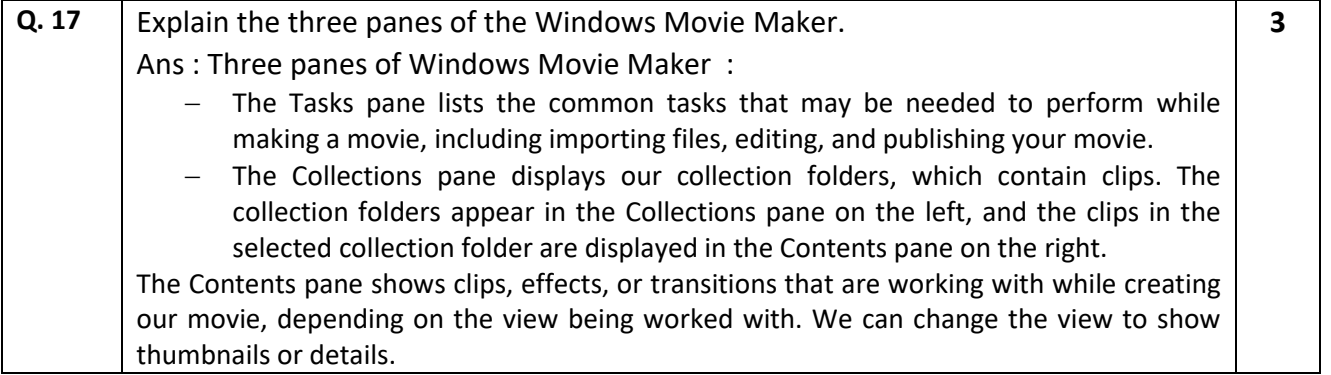

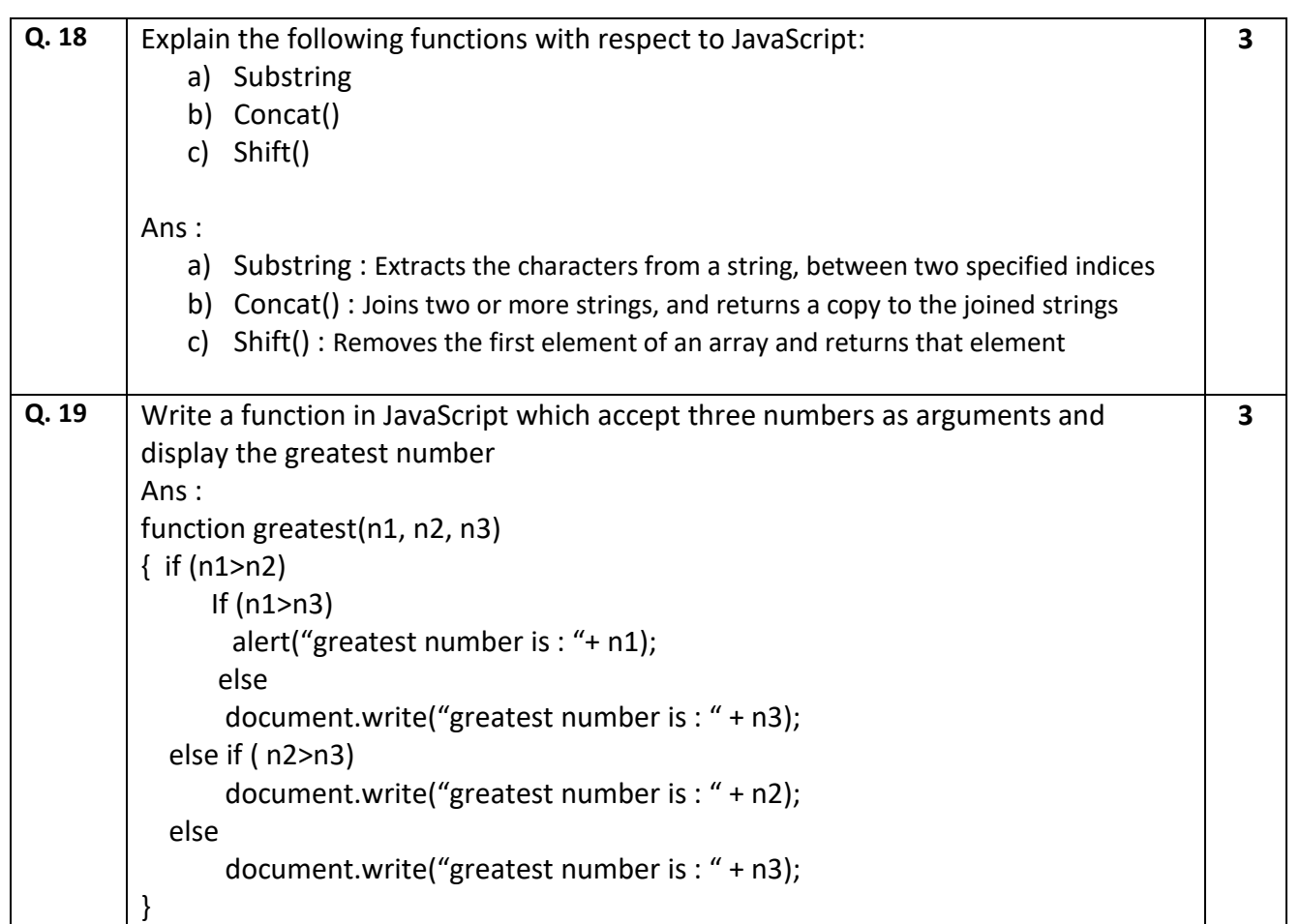

#### **Answer any 3 out of the given 5 questions in 50– 80 words each (4 x 3 = 12 marks)**

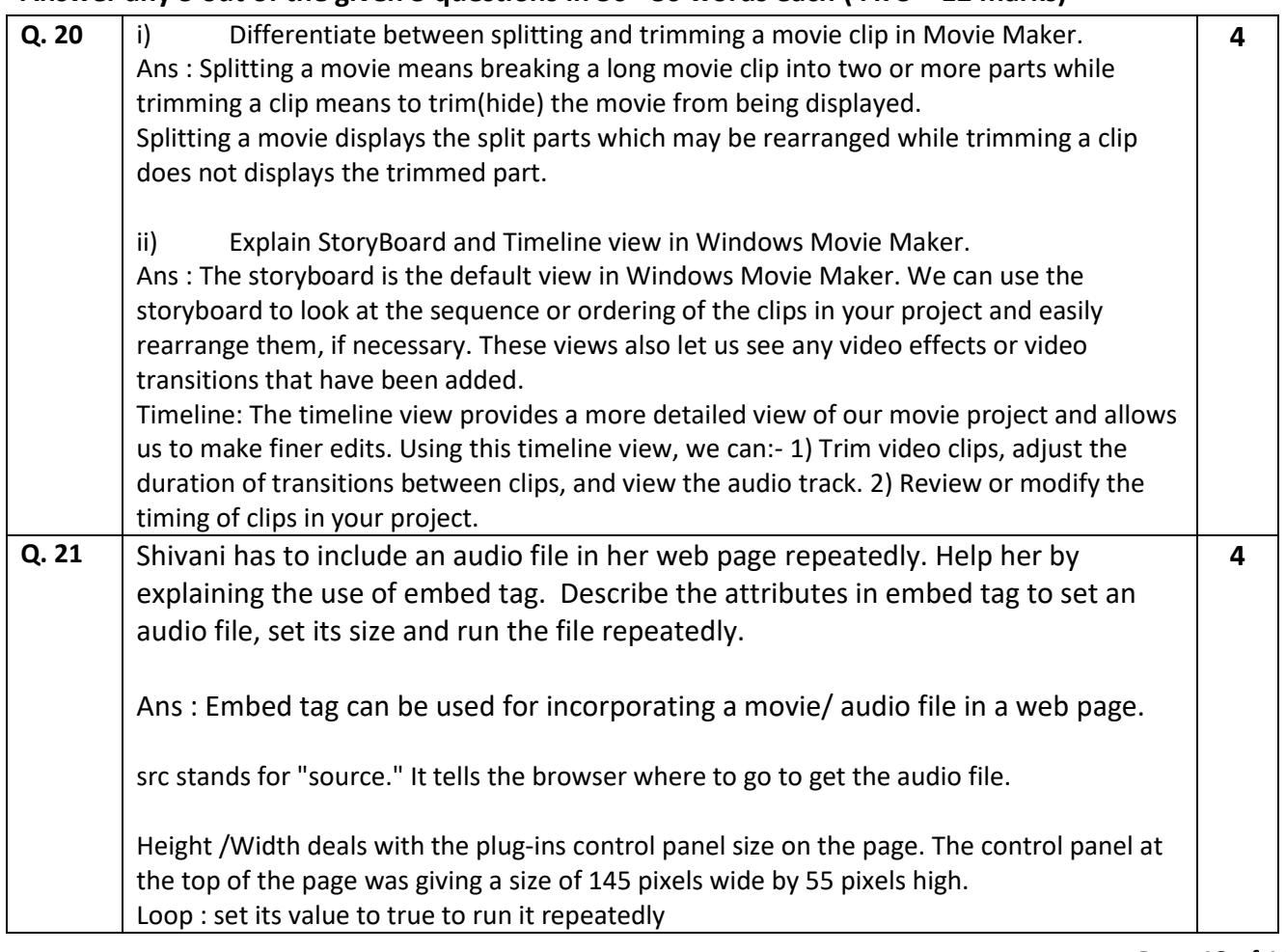

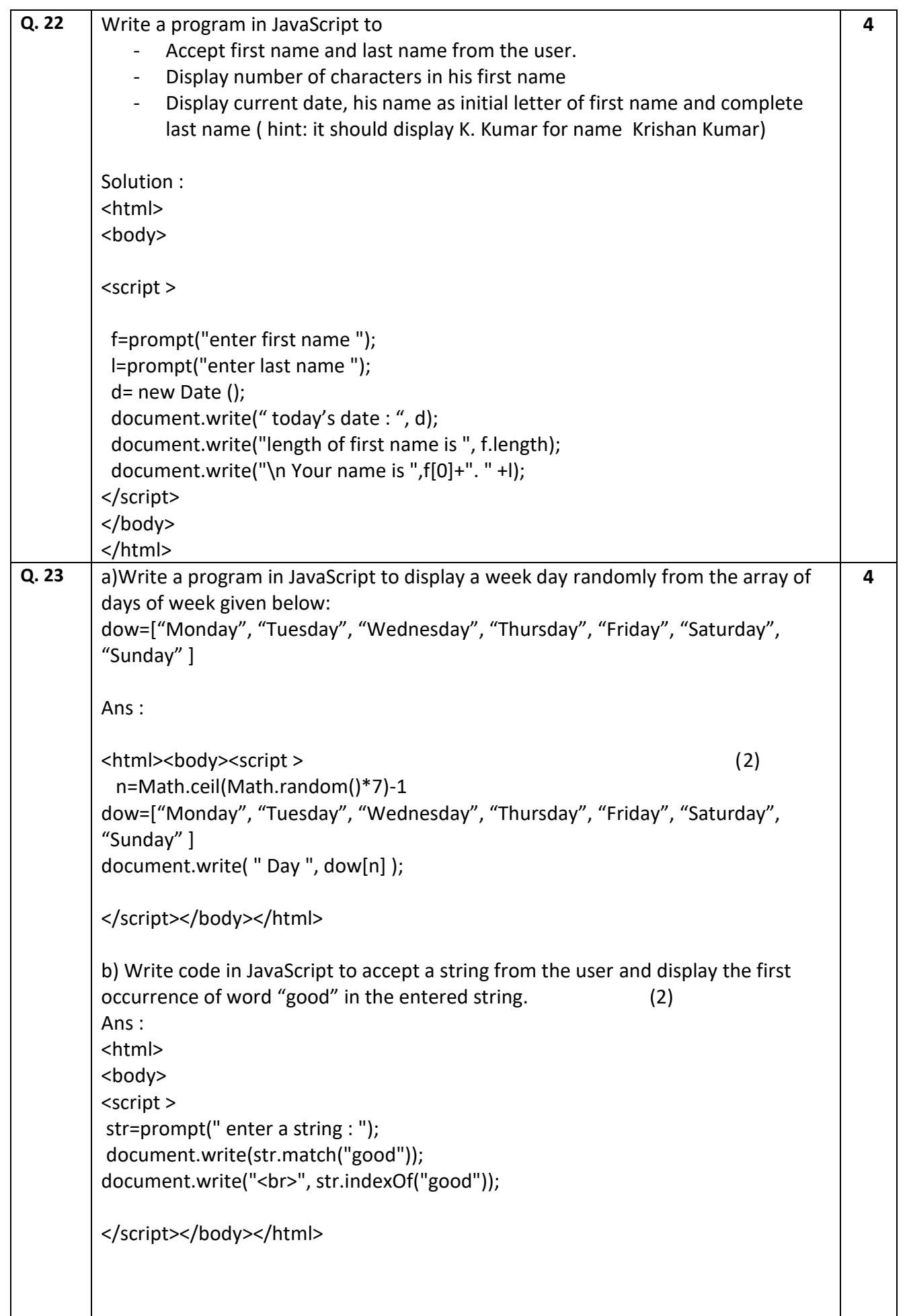

```
Q. 24 Predict output of the following : (2+2)
   a) <html><br/>body><script >
         n = 20;m = n >> 2;x=n<<2:
   document.write("value after right shift is : ", m, );
   document.write("<br> value after left shift is : ", x);
       </script></body></html>
Ans : 
value after right shift is : 5
value after left shift is : 80
   b) Write code snippets in JavaScript to accept height of 5 students in an array 
       and display the tallest and the smallest height of student.
Ans : 
<html>
<body>
<script >
 var i = 0;
  str=new Array();
  while (i<5)
  {
     str[i]=parseInt(prompt(" enter the height : "));
    i++; }
  str.sort();
  document.write("smallest " , str[0]);
  document.write("Tallest ", str[4]);
</script></body></html>
                                                                                       4
```